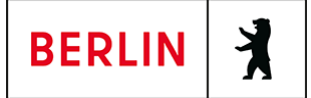

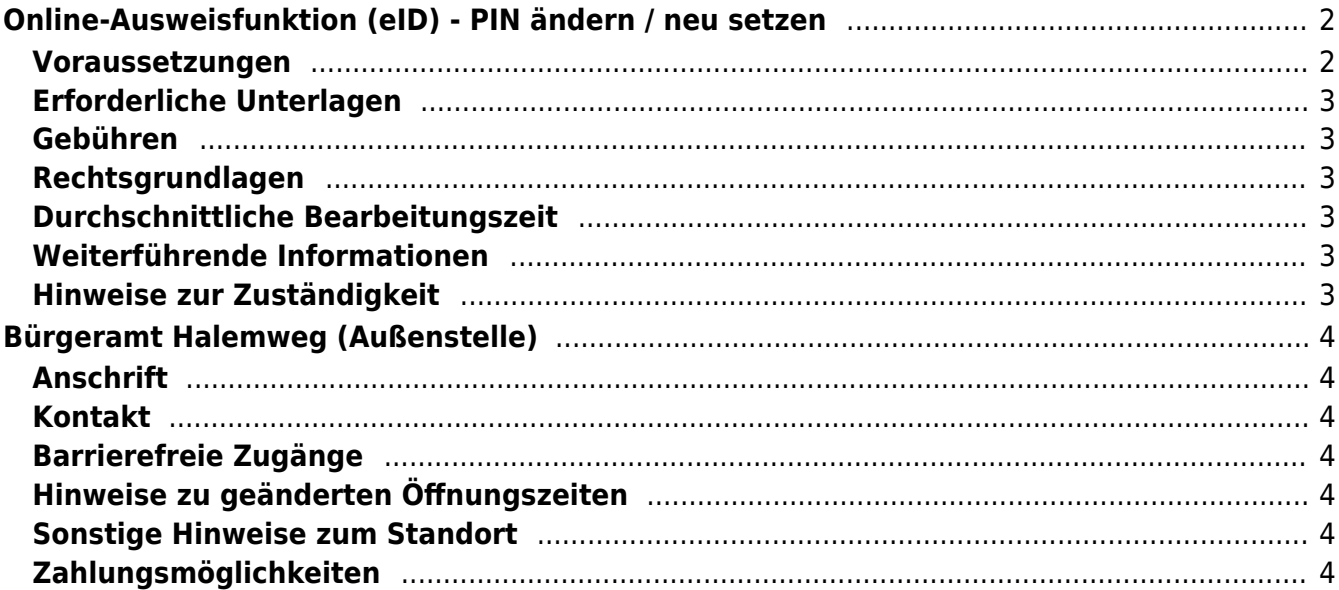

# <span id="page-1-0"></span>Online-Ausweisfunktion (eID) - PIN ändern /

# neu setzen

In dem deutschen Personalausweis, der eID-Karte für EU/EWR-Bürger/innen und dem elektronischen Aufenthaltstitel (eAT) befindet sich ein Chip. Auf dem Chip sind Ihr Foto und Ihre Daten gespeichert. Der Chip ermöglicht es Ihnen, sich online auszuweisen.

Nach Herstellung Ihres Ausweises bzw. Ihrer Karte, erhalten Sie einen PIN-Brief mit der Transport-PIN. Die Online-Ausweisfunktion können Sie nutzen, sobald Sie die Transport-PIN durch Ihre selbstgewählte, sechsstellige PIN ersetzt haben. Außerdem muss der Chip im Ausweis bzw. in der Karte aktiviert sein.

#### **PIN setzen**

- Sie können Ihre PIN unmittelbar bei Abholung des Ausweises oder der Karte in Ihrer zuständigen Behörde setzen.
- Sie können die PIN jederzeit selbst an geeigneten NFC-fähigen Smartphones/Tablets oder an Ihrem PC (mit Kartenlesegerät) mit Hilfe einer Software (z.B. die AusweisApp2) setzen.

#### **PIN ändern**

- Sie können Ihre PIN jederzeit und beliebig oft selbst ändern. Dafür geben Sie erst Ihre bisherige PIN ein und dann zwei Mal Ihre neu gewählte PIN.
- Sie können Ihre PIN auch vor Ort in der Behörde ändern.

#### **PIN neu setzen**

Sie können sich eine PIN vor Ort bei der zuständigen Behörde neu setzen lassen; z.B. wenn

- Ihnen der PIN-Brief mit der Ihnen zugeteilten Transport-PIN und der Entsperrungsnummer (PUK zur Aufhebung der Blockierung nach dreimaliger Falscheingabe der PIN) nicht vorliegt
- oder wenn Sie Ihre selbst gewählte PIN vergessen haben

#### <span id="page-1-1"></span>**Voraussetzungen**

**Der Chip zur Nutzung der Online-Ausweisfunktion ist aktiviert**

Die Online-Ausweisfunktion muss bereits aktiviert sein auf Ihrer/m gültigen

- deutschen Personalausweis
- eID-Karte für EU/EWR-Bürger/innen
- eAT (elektronischer Aufenthaltstitel)
- **Ihnen liegt Ihr PIN-Brief nicht vor oder Sie wissen Ihre bisherige PIN nicht mehr**
- **Persönliches Erscheinen** Sie müssen mit Ihrem Ausweis persönlich vorstellig werden.

### **Erforderliche Unterlagen**

**Personalausweis, eID-Karte oder eAT mit aktivierter Online-Ausweisfunktion**

#### <span id="page-2-1"></span>**Gebühren**

keine

#### <span id="page-2-2"></span>**Rechtsgrundlagen**

- **Personalausweisverordnung (PAuswV) § 20** ([https://www.gesetze-im-internet.de/pauswv/\\_\\_20.html](https://www.gesetze-im-internet.de/pauswv/__20.html))
- **Personalausweisgesetz (PAuswG) § 27 Abs. 2** ([http://www.gesetze-im-internet.de/pauswg/\\_\\_27.html\)](http://www.gesetze-im-internet.de/pauswg/__27.html)
- **eID-Karte-Gesetz (eIDKG)** ([https://www.gesetze-im-internet.de/eidkg/index.html#BJNR084610019BJNE0](https://www.gesetze-im-internet.de/eidkg/index.html#BJNR084610019BJNE000102116) [00102116](https://www.gesetze-im-internet.de/eidkg/index.html#BJNR084610019BJNE000102116))
- **Aufenthaltsgesetz (AufenthG) § 78** ([https://www.gesetze-im-internet.de/aufenthg\\_2004/\\_\\_78.html](https://www.gesetze-im-internet.de/aufenthg_2004/__78.html))

#### <span id="page-2-3"></span>**Durchschnittliche Bearbeitungszeit**

sofort

#### <span id="page-2-4"></span>**Weiterführende Informationen**

- **Informationen zum neuen Personalausweis** ([https://www.personalausweisportal.de/DE/Buergerinnen-und-Buerger/Der-Pe](https://www.personalausweisportal.de/DE/Buergerinnen-und-Buerger/Der-Personalausweis/PIN_Brief/PIN_Brief_node.html) [rsonalausweis/PIN\\_Brief/PIN\\_Brief\\_node.html\)](https://www.personalausweisportal.de/DE/Buergerinnen-und-Buerger/Der-Personalausweis/PIN_Brief/PIN_Brief_node.html)
- **Informationen zur eID-Karte für Bürgerinnen und Bürger der EU und des EWR**

([https://www.personalausweisportal.de/Webs/PA/DE/buergerinnen-und-buerg](https://www.personalausweisportal.de/Webs/PA/DE/buergerinnen-und-buerger/eID-karte-der-EU-und-des-EWR/eid-karte-der-eu-und-des-ewr-node.html) [er/eID-karte-der-EU-und-des-EWR/eid-karte-der-eu-und-des-ewr-node.html\)](https://www.personalausweisportal.de/Webs/PA/DE/buergerinnen-und-buerger/eID-karte-der-EU-und-des-EWR/eid-karte-der-eu-und-des-ewr-node.html)

- **Informationen zum Elektronischen Aufenthaltstitel (eAT)** ([https://www.bamf.de/DE/Themen/MigrationAufenthalt/ZuwandererDrittstaate](https://www.bamf.de/DE/Themen/MigrationAufenthalt/ZuwandererDrittstaaten/Migrathek/eAufenthaltstitel/eaufenthaltstitel-node.html) [n/Migrathek/eAufenthaltstitel/eaufenthaltstitel-node.html\)](https://www.bamf.de/DE/Themen/MigrationAufenthalt/ZuwandererDrittstaaten/Migrathek/eAufenthaltstitel/eaufenthaltstitel-node.html)
- **Erklärung zum Freischalten der aktivierten Online-Ausweisfunktion mit Transport-PIN** ([https://www.personalausweisportal.de/Webs/PA/DE/buergerinnen-und-buerg](https://www.personalausweisportal.de/Webs/PA/DE/buergerinnen-und-buerger/online-ausweisen/pin-brief/pin-brief-node.html) [er/online-ausweisen/pin-brief/pin-brief-node.html\)](https://www.personalausweisportal.de/Webs/PA/DE/buergerinnen-und-buerger/online-ausweisen/pin-brief/pin-brief-node.html)
- **Online-Ausweisfunktion (eID) nachträglich aktivieren** (<https://service.berlin.de/dienstleistung/329830/>)

# <span id="page-2-5"></span>**Hinweise zur Zuständigkeit**

<span id="page-2-0"></span>Die Dienstleistung kann bei allen Bürgerämtern (unabhängig vom Wohnsitz) in Anspruch genommen werden.

## **Informationen zum Standort**

# <span id="page-3-0"></span>Bürgeramt Halemweg (Außenstelle)

# <span id="page-3-1"></span>**Anschrift**

Halemweg 18 13627 Berlin

# <span id="page-3-2"></span>**Kontakt**

Telefon: (030) 9029-25222 Fax: (030) 9029-25223 Internet: [https://www.berlin.de/ba-charlottenburg-wilmersdorf/verwaltung/aemter/amt-fuer-b](https://www.berlin.de/ba-charlottenburg-wilmersdorf/verwaltung/aemter/amt-fuer-buergerdienste/buergeraemter/) [uergerdienste/buergeraemter/](https://www.berlin.de/ba-charlottenburg-wilmersdorf/verwaltung/aemter/amt-fuer-buergerdienste/buergeraemter/) E-Mail: [buergeramt@charlottenburg-wilmersdorf.de](mailto:buergeramt@charlottenburg-wilmersdorf.de)

### <span id="page-3-3"></span>**Barrierefreie Zugänge**

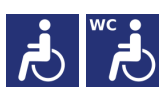

[Erläuterung der Symbole](https://service.berlin.de/hinweise/artikel.2699.php)

# <span id="page-3-4"></span>**Hinweise zu geänderten Öffnungszeiten**

Das Bürgeramt im Halemweg (Außenstelle) bleibt bis auf Weiteres geschlossen.

Hier beantragte Dokumente können zu den Öffnungszeiten (Mo 8-16 Uhr, Di 10-18 Uhr, Mi 8-13 Uhr, Do 10-18 Uhr, Fr. 8-14 Uhr), ohne Termin im Bürgeramt Hohenzollerndamm 177, in der Dokumentenausgabe, abgeholt werden. Bitte bringen Sie Ihre alten Dokumente zur Abholung mit.

#### <span id="page-3-5"></span>**Sonstige Hinweise zum Standort**

Sie finden uns im neuen Stadtteilzentrum; Kein Postverkehr.

#### <span id="page-3-6"></span>**Zahlungsmöglichkeiten**

Am Standort kann nur mit girocard (mit PIN) (ehemals EC Karte) bezahlt werden. (keine Barzahlung)